# **Appendix A Capacity Analyses**

## **Malahat Capacity Calculations**

### **Highway Characteristics**

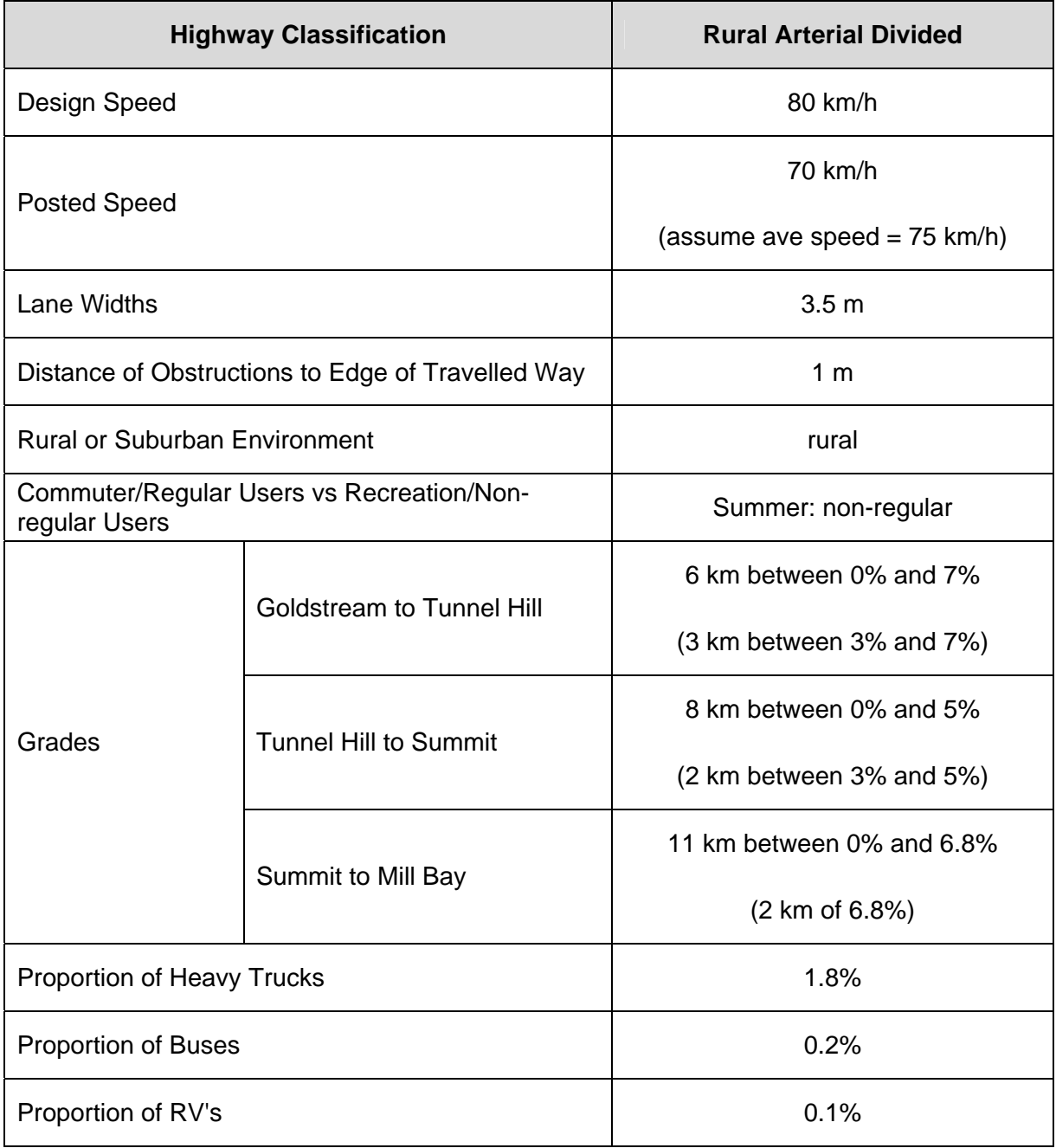

#### **1 Existing Highway - 2 lane Divided Rural Highway**

#### Use FHWA Rural One-Lane Capacity

#### One Lane Capacity =  $(1600pch x PHF x f<sub>G</sub> x f<sub>HV</sub>) - V<sub>NP</sub>$

#### **Step 1: Determine PHF (Peak Hour Factor)**

At capacity  $PHF = 1.0$ 

#### **Step 2: Determine f<sub>G</sub> (Grade Adjustment Factor)**

 At capacity two way flow rate will be > 1200 pch Mountainous Terrain

From FHWA Table 6:  $f_G = 0.99$ 

#### Step 3: Determine f<sub>HV</sub> (Heavy Vehicle Factor)

 $f_{HV} = 1/(1 + P_T(E_T - 1))$ 

Where  $P_T = 2\%$  trucks and buses  $ET = 7.2$  (from FHWA Table 7)

 $f_{\text{HV}} = 0.89$ 

#### Step 4: Determine V<sub>NP</sub> (Volume Adjustment for No Passing Zones)

 $V_{NP} = f_{NP} / 0.00776$ 

to get  $f_{NP}$  we need two way demand flow rate  $V_P$ 

 $V_P =$  Volume at capacity = ~2400 / (.88 x .99 x .89) = 3095 PHF  $x f<sub>G</sub> x f<sub>HV</sub>$ 

From FHWA Table 8  $@$  100% no passing,  $f_{NP} = 0.8$ 

 $V_{NP} = 0.8 / 0.00776 = 103$ 

#### One Lane Capacity = (1600 pch x PHF x  $f_G$  x  $f_{HV}$ ) - V<sub>NP</sub>

- $=$  (1600 x 1.0 x 0.99 x 0.89) 103
- = 1307 pch in one direction

#### **2 Multilane Highway – 4-lane divided**

#### **Step 1: Calculate Free Flow Speed**

 $FFS = BFFS - f_{LW} - f_{LC} - f_M - f_A$ 

- BFFS = speed limit + 11 for speed limit 70 km/h = 81 km/h
	- $f_{LW} = 1.0$  km/h (from Exhibit 21-4)
	- $f_{LC} = 2.0$  km/h (from Exhibit 21-5)
	- $f_M = 0.0$  km/h (from Exhibit 21-6)
	- $f_A = 0.0$  km/h (from Exhibit 21-7)
	- FFS = 78 km/h (49 mph)

#### **Step 2: Calculate Base Capacity (BaseCap)**

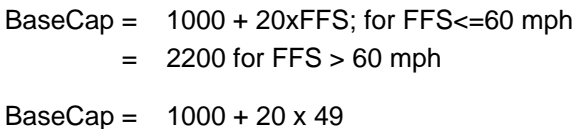

1980 pcphpl

#### **Step 3: Determine Peak Capacity (PeakCap)**

PeakCap = BaseCap x PHF x N x  $f_{HV}$  x  $f_P$ 

- PHF = Peak Hour Factor = 0.95 @ rural capacity (Table 5 FHWA)
	- $N = 2$  for 4-Lane Divided 3 for 4-Lane Divided with Climbing Lane
	- $f_P = 0.95$  for mixture of regular and non-regular users (summer)

$$
f_{HV} = 1/(1 + P_T(E_T - 1))
$$

- $P_T =$  Proportion of trucks and buses (RV's ignored)
	- $= 2\%$
- $E_T =$  grade dependent

#### **Peak Capacity per Direction:**

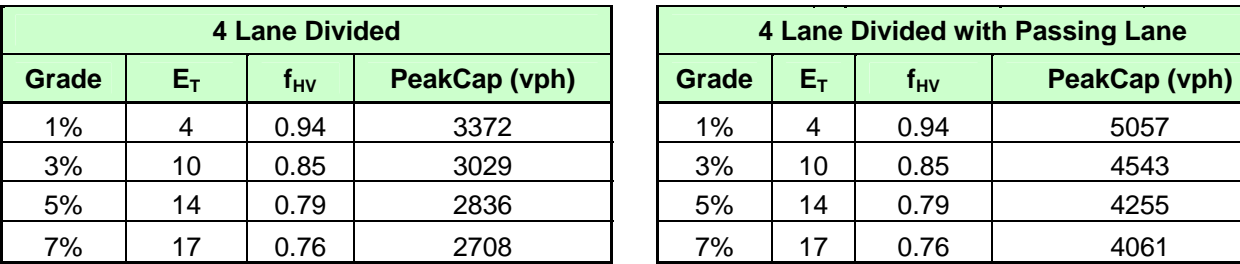

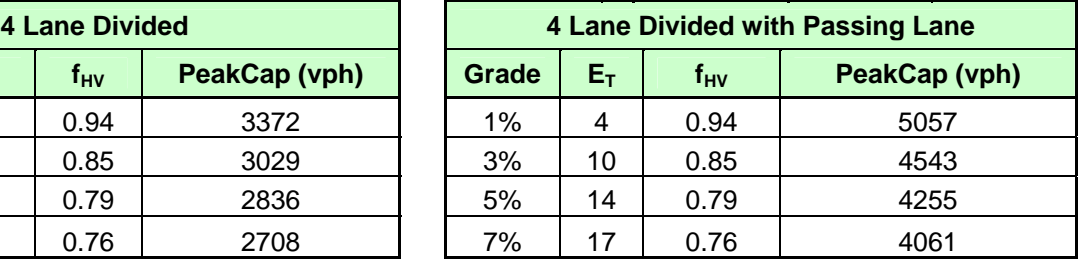